Spiele mit und ohne Ball

# Völkerball war einmal ... -Zweifelderball-Variationen kennenlernen

Carolin Müller

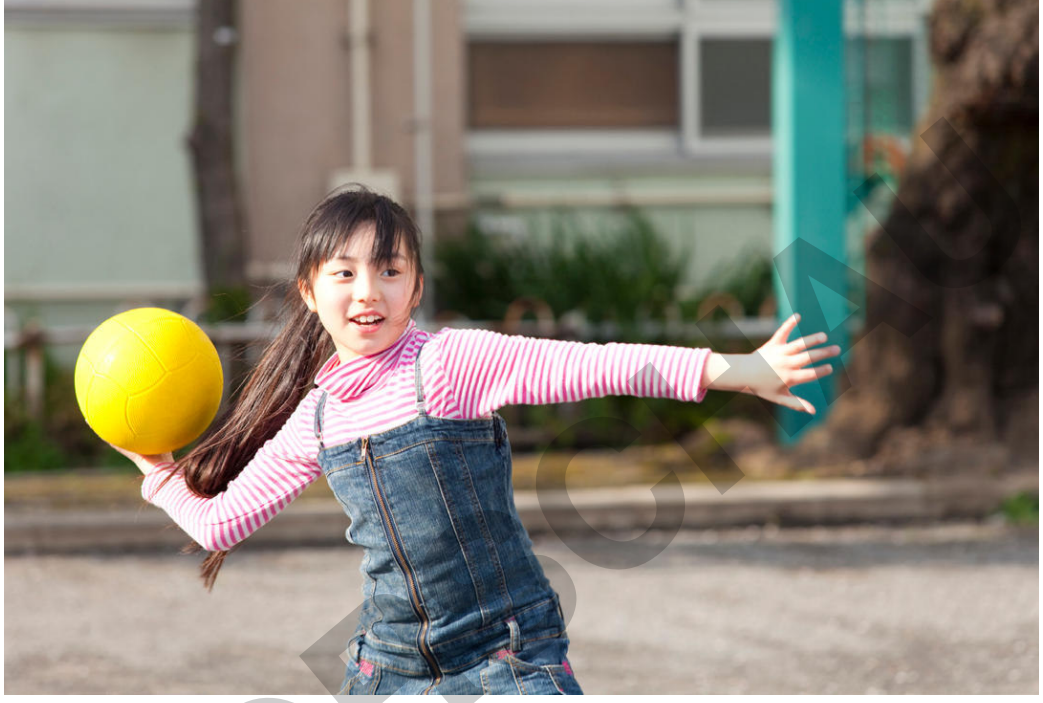

In dieser Unterrichtseinheit trainieren und verbessern die Schülerinnen und Schüler ihre Grundfertigkeiten des Werfens und Fangens sowie ihr Verständnis von Anforderungsprofilen von Spielsituationen, indem sie das bekannte Spiel "Völkerball" - inzwischen häufig "Zweifelderball" genannt - in unterschiedlichen Varianten kennenlernen und umsetzen.

#### **KOMPETENZPROFIL**

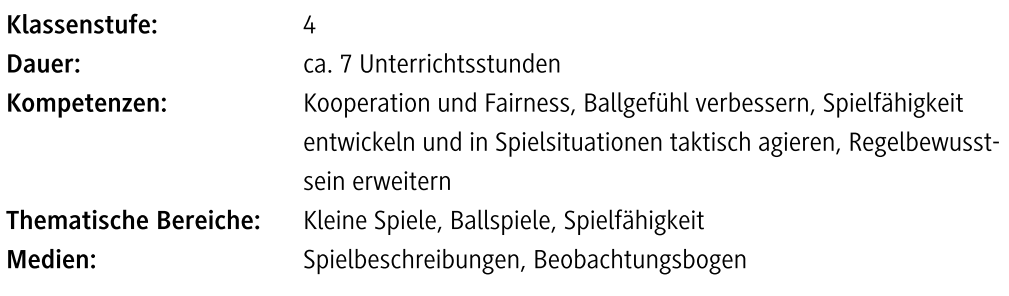

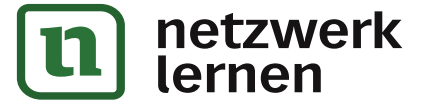

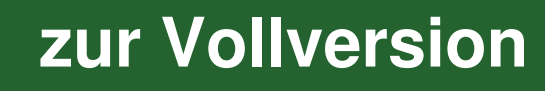

© paylessimages/iStock

 $\bigotimes$ 

 $|{\bf u}|$ 

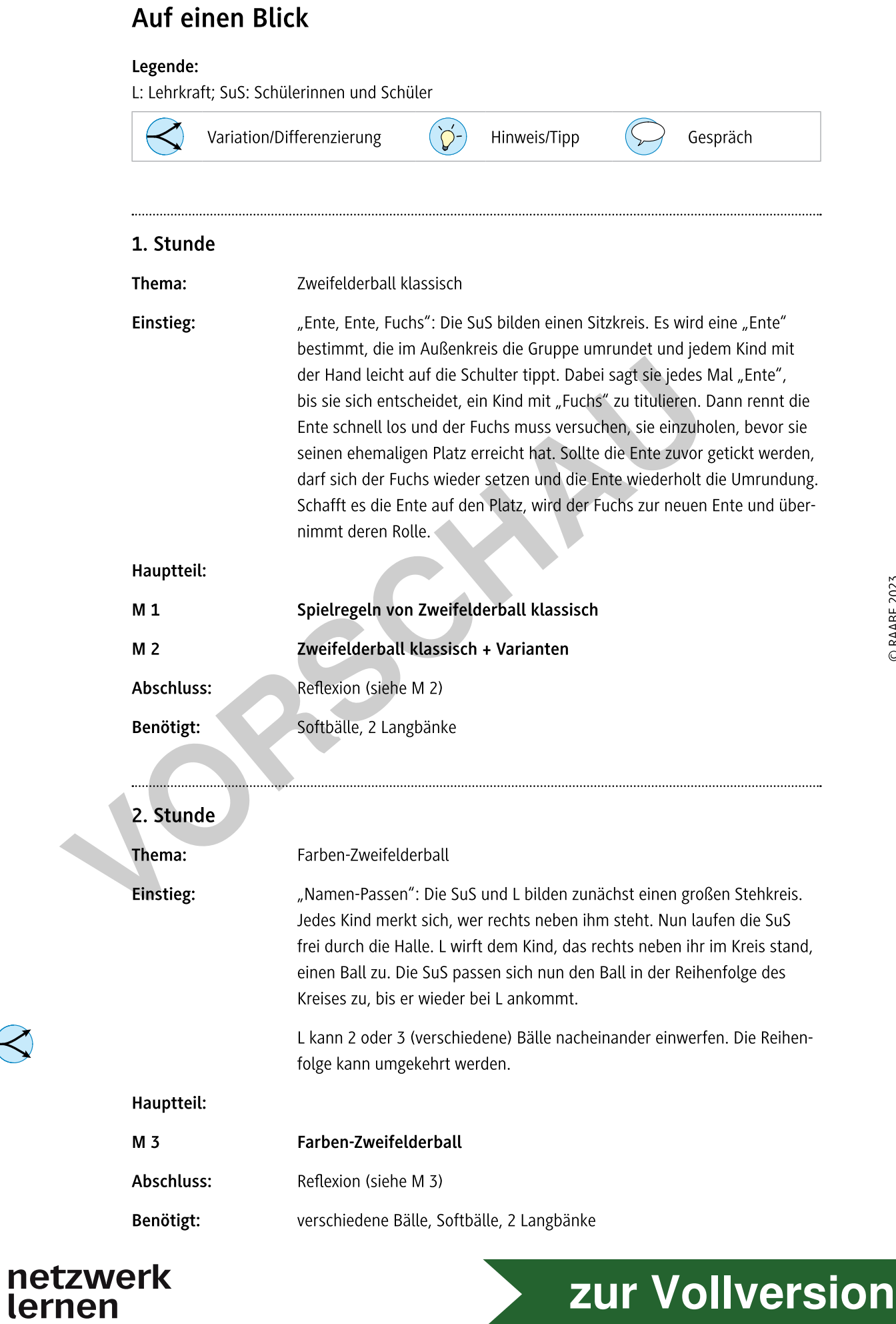

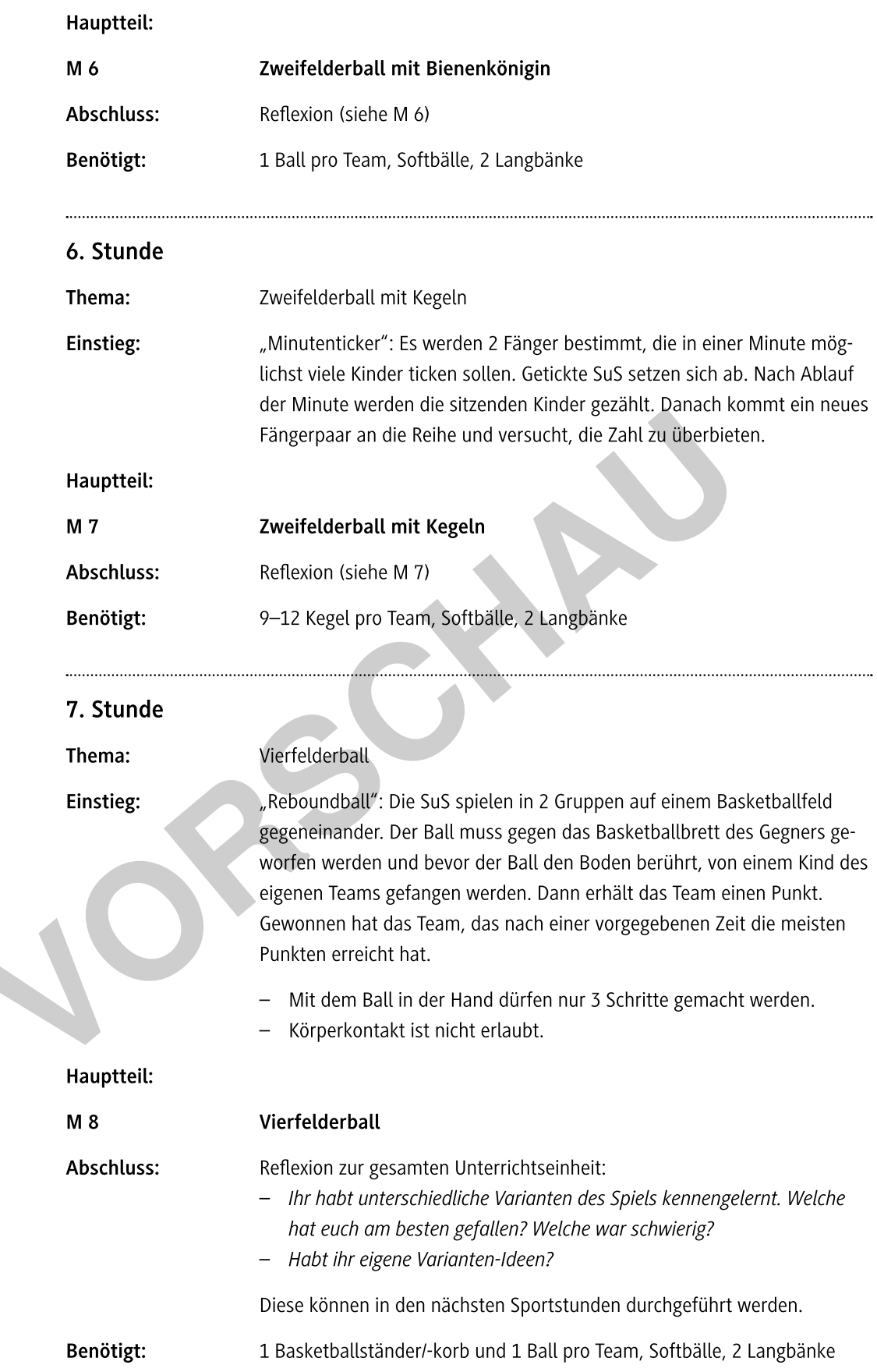

 $\leq$ 

 $\hat{V}$ 

 $\bigodot$ 

 $\widetilde{V}$ 

zur Vollversion

## Erste Varianten zu Zweifelderball klassisch

#### **Beschreibung**

Die Spielleitung gibt zunächst nur einen Softball ins Spiel und die Teams werfen sich gegenseitig über die Bänke hinweg ab.

#### $\left(\bigcirc^{-}$  Hinweise

- Wenn die Kinder im Spielverlauf sicherer werden, können weitere Bälle ins Spiel gegeben werden.
- Gelingt es einem Team, alle gegnerischen Spielerinnen und Spieler abzuwerfen, kommt der König ins Feld und verlässt es nicht mehr (auch wenn ein Mitspieler zurück ins eigene Feld kommt).
- Das Spiel ist gewonnen, wenn der gegnerische König dreimal getroffen wurde und somit seine drei Leben verloren hat.

# **Variation 1**

Die eingesetzte Königin verlässt das eigene Feld stets wieder und begibt sich an ihre ursprüngliche Position an der Grundlinie des gegnerischen Felds, wenn sich ein Teammitglied freigeworfen hat. Ihre verlorenen Leben erhält die Königin allerdings nicht zurück.

# $\sqrt{ }$  Variation 2

Die Spielleitung zählt die Punkte: Jeder gefangene Ball bei einem Abwurfversuch während des Spiels wird mit einem Punkt gezählt. Das Spiel endet, wenn der König des Gegners dreimal getroffen wurde. Dieses Team erhält dann 15 Punkte. Gewonnen hat jedoch das Team mit den meisten Punkten.

# Reflexion

- Welche Aufgabe hat der König/die Königin?
- Ist es sinnvoll, dass diese/r möglichst viele gegnerische Spielerinnen und Spieler abwirft?
- Welche Fragen haben sich für euch während des Spiels ergeben?

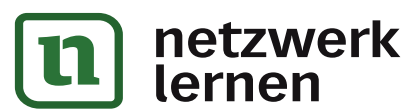

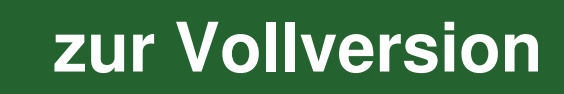

## **Zweifelderball mit Matten**

 $M<sub>4</sub>$ 

Zusätzlich benötigtes Material: 1 Weichboden- oder kleine Matte pro Team

#### **Beschreibung**

Bei dieser Variante befindet sich in jeder Spielfeldhälfte eine Weichboden- oder kleine Matte, die während des Spiels von mind. jeweils zwei Kindern aufrecht gehalten werden muss.

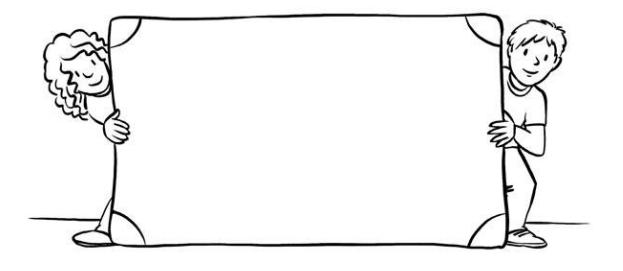

Die Spielleitung gibt zunächst nur

einen Softball ins Spiel (später ggf. mehrere) und die Teams werfen sich gegenseitig ab.

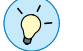

# **Hinweise**

- Die Matte darf gedreht werden, muss aber immer aufgestellt stehen. Fällt die Matte um, so verliert das Team sofort.
- Die Kinder bekommen durch die Matte die Möglichkeit, sich vor dem Ball zu schützen.
- Auch hier ist es wieder möglich, einen König einzusetzen (siehe Varianten zuvor).

**Reflexion** 

- Wo liegen die Vor- und Nachteile dieser Variante?
- Worauf muss man besonders achten? Was ist wichtig?
- Wie kann man die Matte am besten "überwinden", um gegnerische Spielerinnen und Spieler abwerfen zu können?

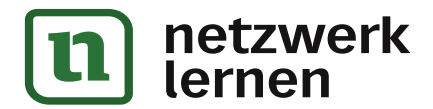

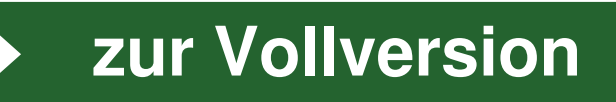

## Zweifelderball "der Reihe nach"

#### Organisation

Jedem Team wird eine Bank auf der Mittellinie zugeteilt, auf die sich die Teammitglieder später setzen müssen.

#### **Beschreibung**

Die Kinder werfen sich gegenseitig ab. Sie begeben sich, wenn sie abgeworfen wurden, jedoch nicht an die Außenlinie des gegnerischen Felds, sondern setzen sich der Reihe nach (auβen beginnend und anschlieβend aufrückend) auf ihre zugeteilte Bank in der Mitte. Die SuS kommen auch der Reihe nach wieder ins Spielgeschehen, wenn ein Kind aus dem gegnerischen

Team abgeworfen wurde und sich auf dessen Bank begeben muss.

#### **Hinweise**

- Zum Holen der Bälle, die außerhalb des Felds liegen, darf das Spielfeld kurz verlassen werden.
- Auch hier ist es wieder möglich, eine Königin einzusetzen. Sie verlässt das eigene Feld stets wieder und begibt sich an ihre ursprüngliche Position an der Außenlinie des gegnerischen Felds, wenn sich ein Kind des gegnerischen Teams freigeworfen hat. Ihre verlorenen Leben erhält die Königin allerdings nicht zurück.

 $\prec$ ) Variation: Die Kinder auf der Bank dürfen durch Hochstrecken der Arme Bälle der Gegner abfangen und ihren Teammitgliedern ins Feld geben.

#### Reflexion

- Wo liegen die Vor- und Nachteile dieser Variante?
- Worauf muss man besonders achten? Was ist wichtig?
- Wie kann man sich am Spielgeschehen beteiligen, obwohl man auf der Bank sitzt?

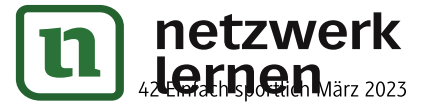

# zur Vollversion

M<sub>5</sub>